# **criar aposta na pixbet**

- 1. criar aposta na pixbet
- 2. criar aposta na pixbet :roleta de números aleatórios
- 3. criar aposta na pixbet :zebet ng sign up

# **criar aposta na pixbet**

Resumo:

**criar aposta na pixbet : Bem-vindo ao paraíso das apostas em mka.arq.br! Registre-se e ganhe um bônus colorido para começar a sua jornada vitoriosa!**  contente:

# **Confira o tutorial:**

- 1. Entre no site oficial da Pixbet;
- 2. Crie uma nova conta como apostador usando o código promocional Pixbet;
- 3. Solicite um depósito entre R\$1 e R\$100.000;
- 4. Confirme o pagamento na Pixbet e copie o código Pix;
- 5. Acesse o seu internet banking e faça o pagamento;
- 6. Conclua o pagamento e aproveite a criar aposta na pixbet experiência!

# **Quais os melhores jogos no cassino da Pixbet?**

Spaceman. JetX. Zeppelin. Sweet Bonanza. Big Bass Splash.

### **Como fazer uma aposta personalizada na Pixbet pelo celular?**

- 1. Faça login na criar aposta na pixbet conta ou cadastre-se na Pixbet;
- 2. Selecione a categoria em que vai apostar;
- Escolha os eventos em que vai apostar (lembrando que na Pixbet as múltiplas devem ser 3. feitas em eventos diferentes);

#### [Mais itens...](/html/tigre-777-�-confi�vel-2024-08-04-id-47547.html)

A Pixbet promete aos usuários saques com processamento em até 10 minutos. Essa é uma das principais atrações da plataforma. Você também encontra na Pixbet o saque mínimo de apenas R\$10, o que é uma grande vantagem na comparação com outros operadores.

Código promocional Pixbet 2024: Ative e comece a apostar - LANCE!

## **criar aposta na pixbet**

A Pixbet é a casa de apostas mais rápida do mundo, onde é possível apostar, ganhar e receber

em criar aposta na pixbet minutos por PIX. Com apenas R\$1, você pode fazer apostas em criar aposta na pixbet diversas modalidades, como futebol, basquete e tênis.

#### **criar aposta na pixbet**

Apostar na Pixbet é rápido e fácil. Basta seguir os passos abaixo:

- 1. Cadastre-se na Pixbet, preenchendo seus dados pessoais e de contato.
- 2. Efetue um depósito na conta, utilizando o PIX ou outro método de pagamento suportado.
- 3. Navegue pela interface da Pixbet, escolha a modalidade desejada e faça criar aposta na pixbet aposta.
- 4. Aguarde o resultado do evento para saber se ganhou seu prêmio.
- Em caso de vitória, efetue o saque do seu prêmio, que será depositado em criar aposta na 5. pixbet criar aposta na pixbet conta em criar aposta na pixbet média de 10 minutos.

#### **O que é o bônus de boas-vindas na Pixbet?**

O bônus de boas-vindas da Pixbet é uma promoção especial para novos usuários, onde é possível receber até R\$600 em criar aposta na pixbet apostas esportivas. Para obter o bônus, é necessário fazer um depósito mínimo de R\$10 e inserir o código promocional PIXBET600 ao realizar o depósito.

#### **Qual é o tempo médio de saque via PIX no Pixbet?**

O tempo médio de saque via PIX no Pixbet é de 10 minutos. Em caso de atrasos, é recomendado entrar em criar aposta na pixbet contato com a equipe de suporte. É importante ressaltar que alguns operadores podem levar até 24 horas para processar os pagamentos.

#### **Quais são os melhores jogos de cassino da Pixbet?**

Alguns dos melhores jogos de cassino da Pixbet incluem Spaceman, JetX, Zeppelin, Sweet Bonanza e Big Bass Splash. Confira a análise completa e os melhores jogos de hoje no artigo  ${nn}$ .

#### **Regras para participar da promoção do Bolo Pixbet**

- **-** O Bolo Pixbet aceita apenas a chave PIX via CPF;
- **-** Os pagamentos devem ser feitos pelo usuário na área "Meus Prêmios".

Conheça todas as regras da promoção {nn}.

### **criar aposta na pixbet :roleta de números aleatórios**

Bem-vindo ao Bet365, criar aposta na pixbet referência em criar aposta na pixbet apostas esportivas online. Aqui, você encontra as melhores odds, uma ampla variedade de esportes e mercados, e a segurança de apostar em criar aposta na pixbet um site confiável. Se você busca emoção, diversão e a chance de ganhar, o Bet365 é o lugar certo para você. Com uma plataforma intuitiva e fácil de usar, oferecemos uma experiência de apostas inigualável.Neste artigo, vamos apresentar as principais vantagens de apostar no Bet365, incluindo uma análise dos tipos de apostas disponíveis, os recursos especiais oferecidos pelo site e as promoções exclusivas para novos e antigos clientes.Continue lendo para descobrir

como aproveitar ao máximo criar aposta na pixbet experiência de apostas esportivas e desfrutar de toda a emoção do mundo dos esportes.

pergunta: Como posso me cadastrar no Bet365?

resposta: Para se cadastrar no Bet365, basta acessar o site oficial e clicar no botão "Registrar". Preencha o formulário com suas informações pessoais e siga as instruções para concluir o processo.

O que significa o jogador receberá 35 Vezes ou valor da aposta se acertat. Por exemplo, um jogador amador porstar 2 R\$ 10 em numero individual e certificado 350 (cálculo simples: US \$35 x CAD10).

Por favor, note que o pagamento 2 para a apostas é de 35 par. 1.

O jogador receberá 35 vezes o valor da apostas se acertar.

por exemplo, se 2 um jogador apostar R\$ 10 em nummero individual e apostar 350 (cálculo simples: 35 x \$10).

Como calcular o pagamento 2 da roleta

## **criar aposta na pixbet :zebet ng sign up**

A tempestade tropical Gamane atingiu a costa norte de Madagáscar no dia de ontem edeixou uma trilha de destruição no seu deslocamento, de acordo com as autoridades locais.

No mínimo 18 pessoas perderam a vida, quatro continuam desaparecidas, enquanto que 47.000 pessoas foram desalojadas ou afetadas pelas fortes chuvas que provocaram alagamentos severos e desencadearam deslizamentos de terras que nocautearam três indivíduos.

Apesar de o ciclone ter enfraquecido significantemente, os efeitos continuam a ser percetíveis na região afetada, com pontes e estradas destruídas, casas e campos de arroz submersos, deixando a população local à mercê da criar aposta na pixbet sorte.

#### **Regiões mais afetadas pelo ciclone**

As regiões de Diana e Sava localizadas no norte do país foram das que mais sofreram impactos do poderoso ciclone, registrando danos significativos criar aposta na pixbet infraestruturas críticas como pontes e estradas.

Os habitantes teventam fazer o que estiver ao seu alcance para ajudar uns aos outros, incluindo o emprego de canoas para navegar pelas suas aldeias e resgatar pessoas presas criar aposta na pixbet habitações semi-submergidas, com o nível da água chegando tão alto que, criar aposta na pixbet alguns casos, quase alcança o telhado dos edifícios.

#### **Ciclones e crise alimentar criar aposta na pixbet Madagáscar**

Este evento meteorológico extremo surge num contexto difícil criar aposta na pixbet Madagáscar. A formação recorde de ciclones tropeciais desde o início do ano coloca Madagáscar face a face com uma crise alimentar, focada principalmente nas áreas norte e sul de mundo insular já castigado pela extrema pobreza e insegurança alimentar. Segundo o Programa Mundial de Alimentação das Nações Unidas (PMA), pelo conjunto de fatores, o país tem de enfrentar simultaneamente dois eventos meteorológicos graves (incluindo Ciclone Batsirai, após Cyclone Ana), criar aposta na pixbet diferentes regiões do país.

#### **Tabela: Danos Registrados pelo Ciclone Gamane**

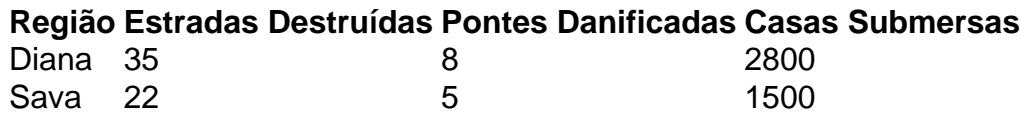

Author: mka.arq.br Subject: criar aposta na pixbet Keywords: criar aposta na pixbet Update: 2024/8/4 18:12:08